# **Praktikum Entwicklung von Mediensystemen mit**

Wintersemester 2013/2014

Christian Weiß, Andreas Fichtner, Dr. Alexander De Luca

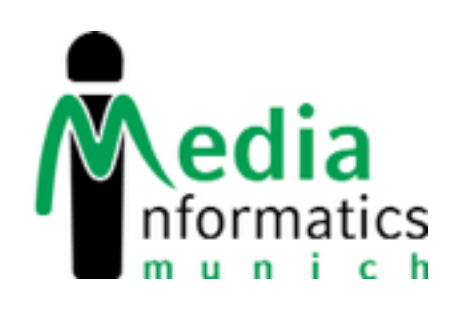

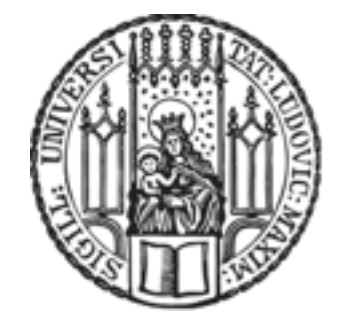

#### **Revision Control and Source Code Management**

- Git
	- integrated into Xcode
	- Free repositories
		- <http://github.com/>(get a student account for private repos)
		- <https://bitbucket.org/>

- SVN
	- http://www.rz.ifi[.lmu.de/Dienste/Subversion](http://www.rz.ifi.lmu.de/Dienste/Subversion)

### **The Server Side**

- If you need a Server for your App:
	- use Backend-as-a-Service
		- <https://parse.com/>
			- data in the cloud, user management, etc.
			- well documented, good examples
			- iOS and Android API
	- or write your own server-side code
		- use Python, Ruby, PHP, Java,... + frameworks
		- host on <http://www.heroku.com/> or your server of choice

## **Assignments**

- Concept fnalization
- Research and prototype
	- build and evaluate User-Interface-Prototypes
	- get external feedback
	- improve your User-Interface
- Technology evaluation
	- research what APIs, Libraries and Server-functionality you need
	- set up your repository
- Implementation

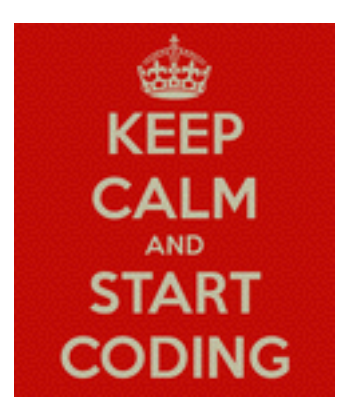

#### **Outlook**

- 18.12.: Present your progress
- Questions?